## **SIEMENS**

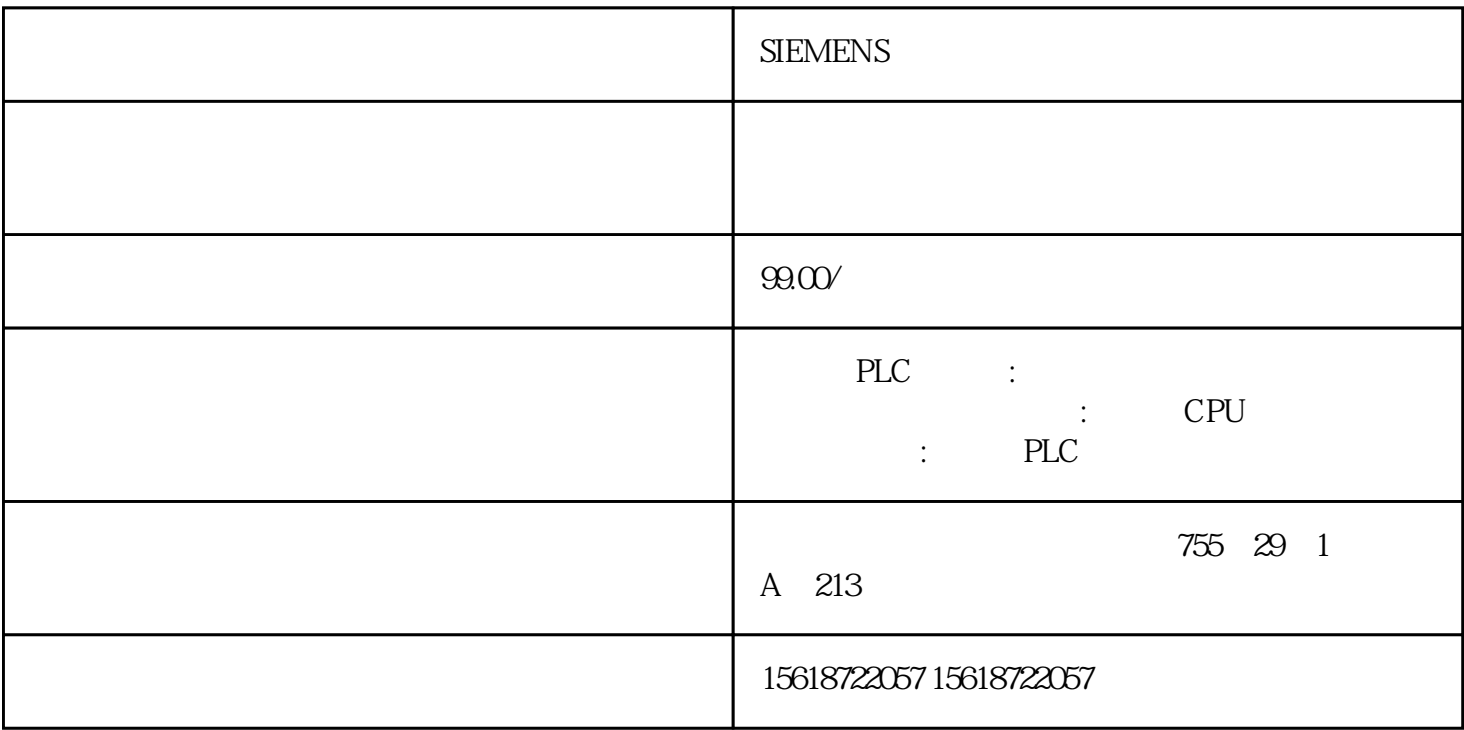

## **SIEMENS**

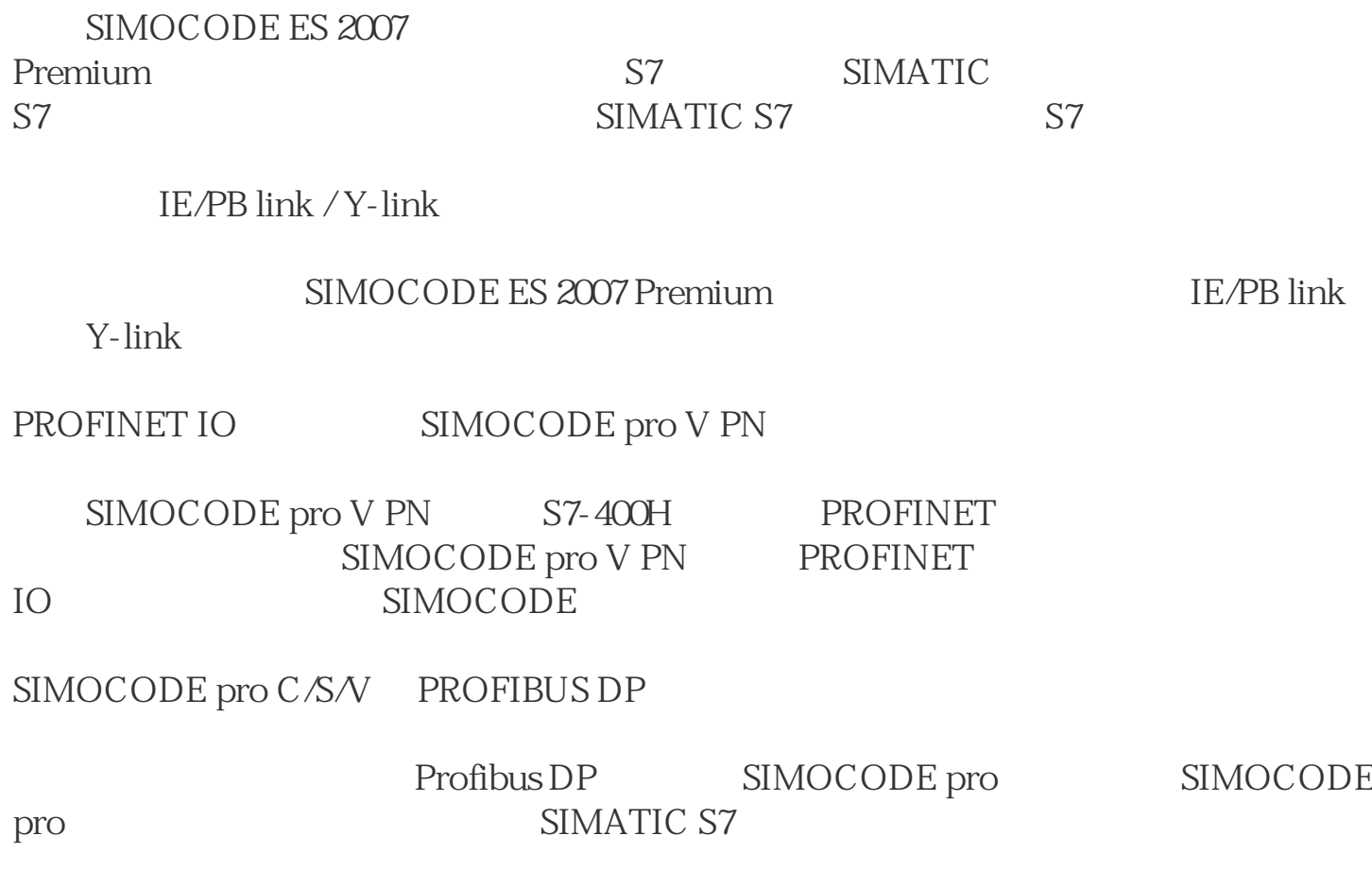

 $1.$ 

S7ONLINE "Options – Set PG/PC interface"

2. STEP7

STEP7 "simocode\_test"

S7-1500

SIMOCODE pro V PN IO

SIMOCODE ES 2007

SIMOCODE ES 2007 Premium SP6

 $STEP7V5.1+SP4$ 

STEP7

SIMATIC S7 STEP7 NetPro PC PC / PROFIBUS CP S7-400: PROFINET (CP)

SIMOCODE pro DP

 $STEP7 V5.1+SP4$   $S7-300 S7-400$ 

Y-link SIMOCODE pro S7-400 H

SIMOCODE pro  $IM153$  Y-link S7-400 H

SIMOCODE pro V PN PROFINET

PROFINET SIMOCODE pro<br>
SIMOCODE pro